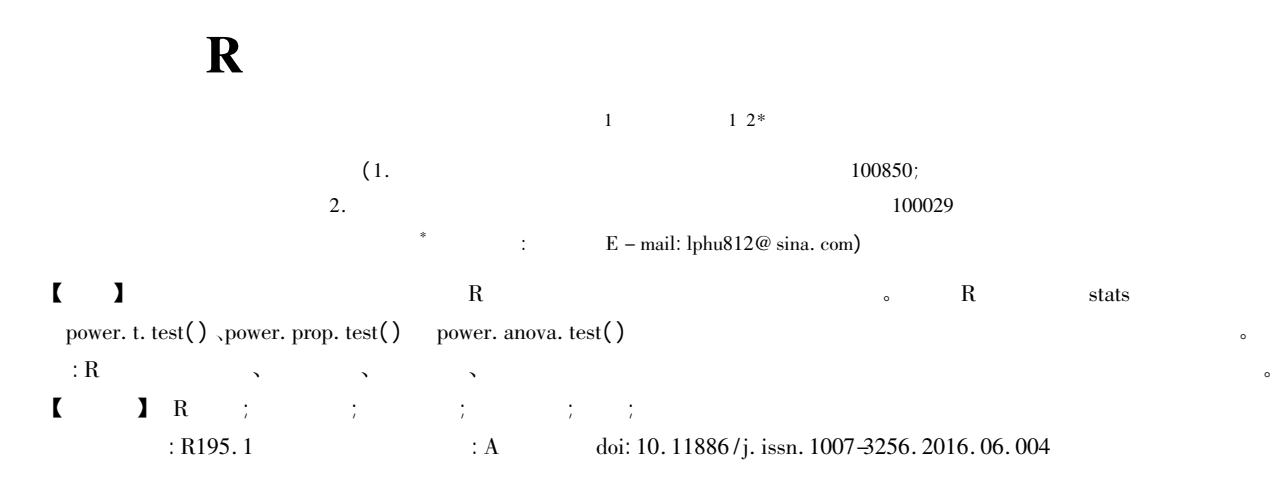

## The estimation of sample size and power and its application based on R software

 $Guo$  Chunxue<sup>1</sup> Hu Liangping<sup>1 2\*</sup>

( <sup>1</sup>. Consulting Center of Biomedical Statistics Academy of Military Medical Sciences Beijing <sup>100850</sup> China; 2. Specialty Committee of Clinical Scientific Research Statistics of World Federation of Chinese Medicine Societies Beijing 100029 China \* Corresponding author: Hu Liangping  $E$  – mail: lphu812@ sina. com)

【Abstract】 The paper aims to help the readers to grasp the method of estimating the sample size and power with R software. By using the three functions power. t. test() power. prop. test() and power. anova. test() of stat in R software it is convenient for readers to realize the estimation of sample size and power by using R software under the different situations. The methods of estimating the sample size and power by R software were introduced through several real examples in this article. Since that R is very easy for people to learn and use and has the advantages of powerful functions and wide application the users can solve the concrete problems concerned with the estimation of sample size and power in experimental designs conveniently and easily.

【Key words】 <sup>R</sup> software; Sample size; Power; Hypothesis testing; Mean value; Rate

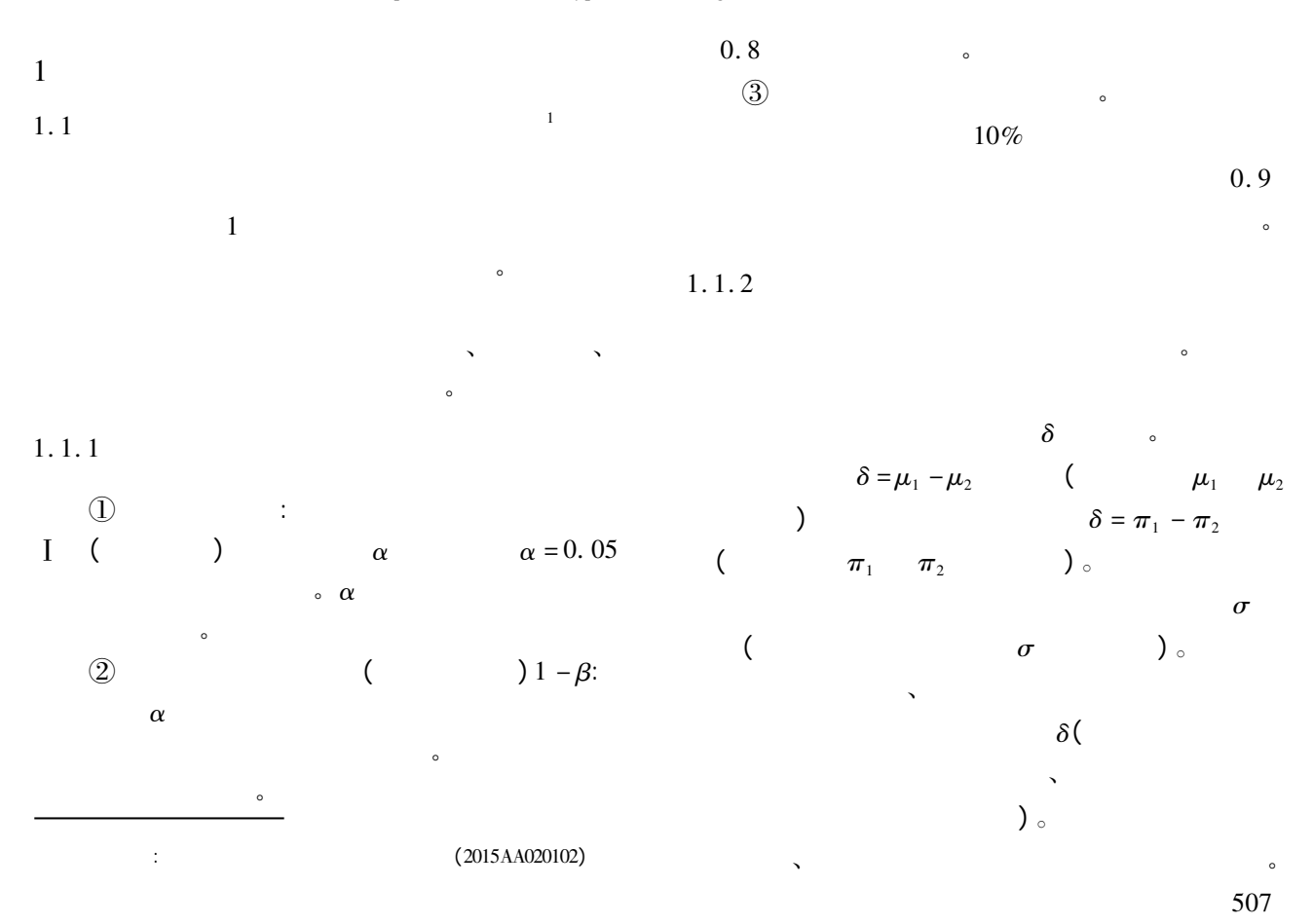

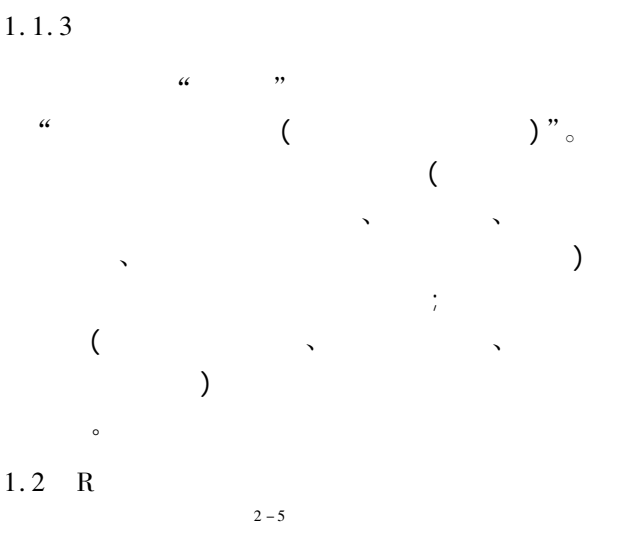

RR stats power. t. test( )  $\Box$  power. prop. test( ) power. anova. test( ) 可用于估计样本含量或检验效能。 Rsample. size  $\qquad \qquad$  n. ttest  $( )$ .  $\text{samplesize} - \text{package( } \ \)$  $\delta$  n. ttest()  $($  )  $_t$  $($  )<br>  $;$  samplesize - package( )  $\left( \begin{array}{c} \cdot \end{array} \right)$  $\alpha$  "  $\alpha$ "  $\alpha$  $t$  , "Welch  $t$ ", " Wilcoxon -Mann - Whitney  $\hspace{0.1cm}$  " R samplesizen. wilcox. ord $()$  $)$  。 R samplesize4surveys 12  $\qquad \qquad$  b4ddm ( )  $\ldots$  b4ddp ( )  $\ldots$  b4dm  $() \Delta dq() \Delta b4m() \Delta b4p()$ ; ss4ddmH()  $\Delta s4ddpH$ 

 $()$ , ss4dmH $()$ , ss4dpH $()$ , ss4dH $()$ , ss4pH $()$ 6 $6$   $6$   $6$  $\hphantom{+}6$  $\hspace{1.6cm}6 \hspace{1.2cm}:\hspace{1.2cm}$  $\mathcal{A}$  $\frac{1}{2}$  $\mathbf{R}$ 检验。 值得注意的是 <sup>R</sup> 软件中的内容十分丰富  $\mu$  $\overline{\mathcal{O}}$ 什么 调用什么 很难穷尽! 508

:  $\degree$  samplesize"  $R$   $\therefore$  > help (samplesize) "samplesize" "sample. size" "power" "stats"  $\qquad$ "> help( stats)" "index"  $26$  $($  P 包中以字母 <sup>P</sup> 开头的全部函数名及其功能的解说  $)$  。 2 $2$  $2 - 6$ 2. $1$  $[1]$ 的影响并评价其降压疗效。采用多中心、随机、  $\lambda$  $1<sub>o</sub>$  $\epsilon$  $\alpha = 0.05 \ \beta = 0.20$ 1 $6 \qquad \qquad \text{(mmHg)}$  $\overline{\phantom{x}}$  $\frac{1}{r}$  s 氯沙坦 <sup>160</sup> 13. <sup>29</sup> 6. <sup>10</sup> 伊贝沙坦 <sup>160</sup> 14. <sup>87</sup> 5. <sup>84</sup>  $\mathbf{R}$  : the state of the state delta delta  $\mathbf{R}$  $\mathbf{sd}$  sd  $\mathbf{sd}$ power. t. test $()$ > delta <sup>=</sup> 14. <sup>87</sup> - 13. <sup>29</sup>; delta 1 1. 58  $\text{delta} \hspace{1.5cm} 1.58$  $>$  sd = (6. 10 + 5. 84) /2; sd 1 5. 97  $sd$  5.97. > power. t. test( power =  $0.80$  sig. level =  $0.05$ delta = 1.58 sd = 5.97) power. t. test()  $\bullet$ 

 $: type = c$  $($  "two. sample" "one. sample" "paired")  $\cdot$ "two. sample"  $\cdot$  ;

alternative  $=$  c( "two. sided" "one. sided") "two. sided"; "strict =  $T$  or  $F$ " " $\text{strict} = \mathbf{F}$ " "strict = FALSE"<br>  $\vdots$  $\bullet$  ( n) RR  $\sim$ 以下是输出结果: Two - sample t test power calculation  $n = 225.08$  $delta = 1.58$  $sd = 5.97$  $sig. level = 0.05$  $power = 0.8$ alternative = two. sided NOTE: n is number in  $*$  each  $*$  group  $\therefore$   $226$  。  $\begin{bmatrix} 2 \end{bmatrix}$ 影响并评价其降压疗效。采用多中心、随机、双盲、  $\sim$  320 0  $2<sub>o</sub>$  $\alpha = 0.05 \ \beta = 0.20$ 效能。 2 $6 \quad \text{(mmHg)}$  $\overline{x}$  $\overline{x}$  $\frac{1}{x}$  s 氯沙坦 <sup>160</sup> 13. <sup>29</sup> 6. <sup>10</sup> 伊贝沙坦 <sup>160</sup> 14. <sup>87</sup> 5. <sup>84</sup>  $\mathbf{R}$  : the state of the state delta delta  $\mathbf{R}$  $\mathbf{sd}$ power. t. test $(\, )$ > delta <sup>=</sup> 14. <sup>87</sup> - 13. <sup>29</sup>; delta 1 1. 58  $\text{delta} \hspace{1.5cm} 1.58$  $>$  sd = (6. 10 + 5. 84) /2; sd 1 5. 97  $_{\text{sd}}$   $_{\text{sd}}$   $_{\text{5.97}}$  $>$  power. t. test( $n = 160$  sig. level  $= 0.05$  delta  $= 1.58$  sd  $= 5.97$ ) power. t. test()  $\bullet$  $\circ$  (power)  $R$ 以下是输出结果:

Two - sample t test power calculation  $n = 160$  $delta = 1.58$  $sd = 5.97$  $sig. level = 0.05$  $power = 0.6554376$ alternative = two. sided NOTE: n is number in  $*$  each  $*$  group  $\colon$   $\quad 160$ 65. 54%  $< 80.0\%$  ( )  $(34.46\%)$  $[3]$ SSS $11. 0, 10. 0, 9. 0$  $9 \t\t 4,5,6,9$  $\alpha = 0.05 \ \beta = 0.10$ 有统计学意义的结论 每组各需要患者多少例(  $)$  ?  $\vdots$  the first contract of  $4$  or  $\vdots$ > power. anova. test  $\text{(group = 3 between. var = 9)}$ within.  $var = 4$  sig. level  $= 0.05$  power  $= 0.90$ ) 此条件下输出的结果如下: Balanced one - way analysis of variance power calculation groups  $= 3$  $n = 4.017349$ between. var = 9 within.  $var = 4$  $sig. level = 0.05$ 

power =  $0.9$ 

NOTE: <sup>n</sup> is number in each group

$$
\begin{array}{ccccccccc}\n & & & & & 5 & & & \\
\vdots & & & & & 5 & & \\
 & & & & & 5 & & \\
\end{array}
$$

> power. anova. test  $\text{(group = 3 between. var = 9)}$ within.  $var = 5$  sig. level  $= 0.05$  power  $= 0.90$ )

Balanced one - way analysis of variance power calculation

groups  $= 3$  $n = 4.688307$ between. var = 9 within. var  $= 5$  $sig. level = 0.05$ power =  $0.9$ NOTE: <sup>n</sup> is number in each group

此条件下输出的结果如下:

509

 $\vdots$  5 。  $\sim$  6  $\sim$  6 > power. anova. test  $\text{(group = 3) between.}\ \text{var} = 9$ within. var = 6 sig. level =  $0.05$  power =  $0.90$ ) 此条件下输出的结果如下: Balanced one - way analysis of variance power calculation groups  $=$  3  $n = 5.36743$ between. var = 9 within.  $var = 6$ sig. level  $= 0.05$  $power = 0.9$ NOTE: <sup>n</sup> is number in each group  $\therefore$  6 。  $\overline{9}$  9  $\overline{1}$ ; > power. anova. test  $\text{(group = 3 between. var = 9)}$ within.  $var = 9$  sig. level  $= 0.05$  power  $= 0.90$ ) 此条件下输出的结果如下: Balanced one - way analysis of variance power calculation groups  $=$  3  $n = 7.431865$ between. var = 9 within.  $var = 9$ sig. level  $= 0.05$  $power = 0.9$ NOTE: <sup>n</sup> is number in each group  $\therefore$  8 。  $2.2$  $2$  $[4]$  A B $\mathbf{B}$  $\mathbf A$  a  $\mathbf B$  a  $\mathbf A$ A 58. 0% B  $46.0\%$  .  $\alpha = 0.05 \ \beta = 0.20$ 少需要多大的样本含量? 解答: 需要获得估计成组设计两比例或率差异  $\therefore$   $p_1 = 0.58$ .  $p_2 = 0.46$ , sig. level = 0.05, power = 0.80  $n \longrightarrow$  power. prop. test $()$   $\qquad$ > power. prop. test ( $p_1 = 0.58$   $p_2 = 0.46$  sig. level  $=0.05$  power  $=0.80$ ) 以下是输出的结果: 510

power. prop. test()  $\bullet$  $:$  alternative = c ( $\text{``two. sided''} \quad \text{``one. sided''}$ )  $\text{``two. sided''}$ ; "strict =  $T$  or  $F$ " " $\text{strict} = \mathbf{F}$ " " $\text{strict} = \text{FALSE}$ " 定在双侧检验时是否使用严格解释; 还剩下一个参 (  $power)$  R  $R$ 以下是输出结果: Two - sample comparison of proportions power calculation  $n = 270.9126$  $p_1 = 0.58$  $p_2 = 0.46$  $sig. level = 0.05$ power =  $0.8$ alternative = two. sided NOTE: <sup>n</sup> is number in \* each\* group  $\vdots$  271 。  $\begin{array}{ccc} \textbf{I} & 5 \textbf{I} & \textbf{II} \end{array}$  $p_1 = 30\%$ ,  $p_2 = 60\%$ ,  $C = 15\%$ ,  $E = 15\%$ , Delta =  $15\%$ .  $1: 3 \quad 1: 1$  $\blacksquare$  ) and the following the following the following the state  $\mu$  $\sim$  R sample. size Sample. Size()  $\mathbb{I}$  $\left($  Mayo 2010  $\left( \begin{array}{cc} 0 & 0 & 0 \ 0 & 0 & 0 \ 0 & 0 & 0 & 0 \end{array} \right)$ 

 $1:3$ 

 $>$  Sample. Size(0.3 0.6 0.15 0.15 0.15 Allratio\_c = 1 Allratio\_e = 3) Sample. Size()

## $1:1$

Specified values for parameters: Response rates:  $control = 0.3$  experiment = 0.6 Upper bounds for constriants: gammaC =  $0.15$  gammaE =  $0.15$  gammaDelta =  $0.15$  2016 29 6 http://www.psychjm.net.cn

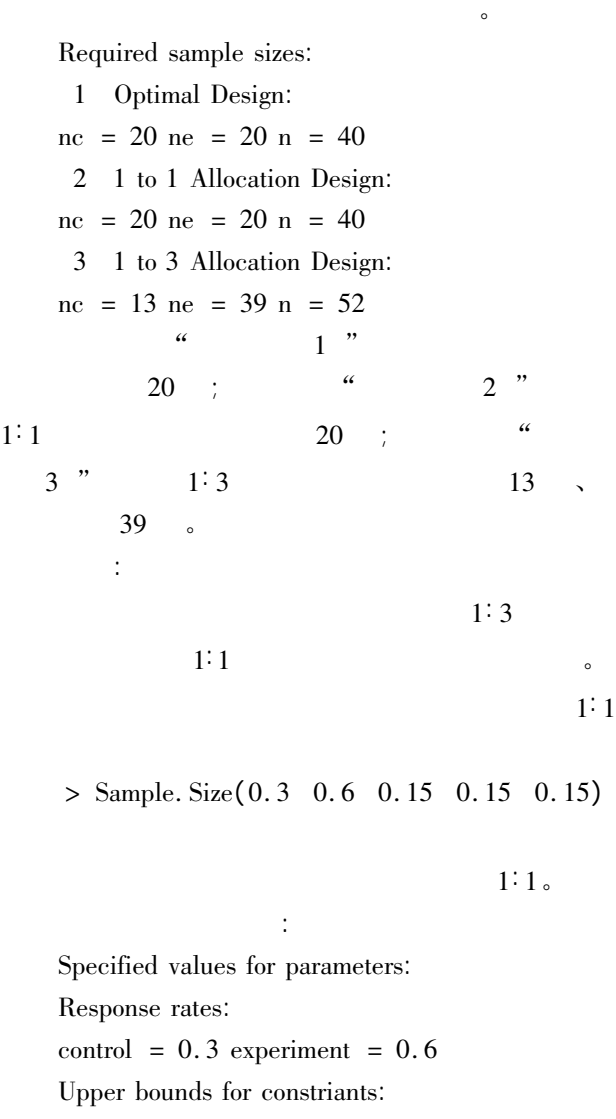

gammaC =  $0.15$  gammaE =  $0.15$  gammaDelta =  $0.15$ 

 $\mathbf c$ Required sample sizes: 1 Optimal Design:  $nc = 20 ne = 20 n = 40$ 2 <sup>1</sup> to <sup>1</sup> Allocation Design:  $nc = 20 ne = 20 n = 40$  $\frac{a}{\sqrt{1-x^2}}$  1 "  $20$  ;  $42$   $2$  "  $1: 1$  20  $\frac{1}{2}$ 信 的 是: 化学生 计并实时 经公司 sig. level = ? power = ? 笔者认为: 这种设计要慎用!

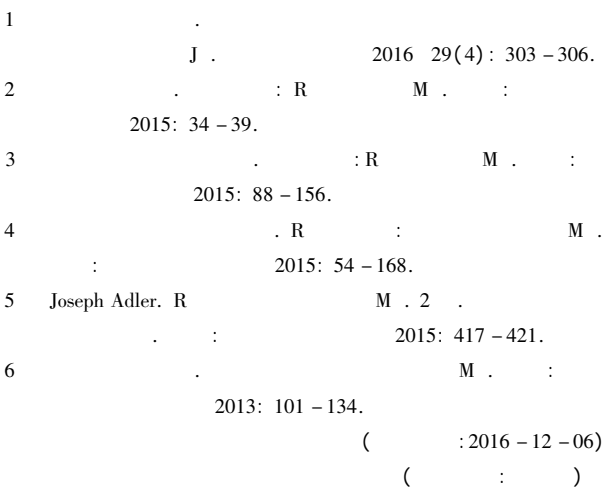